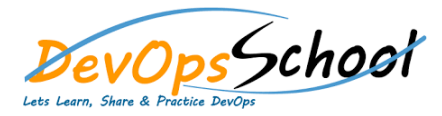

## **MsBuild Essential Training** Butch and the time

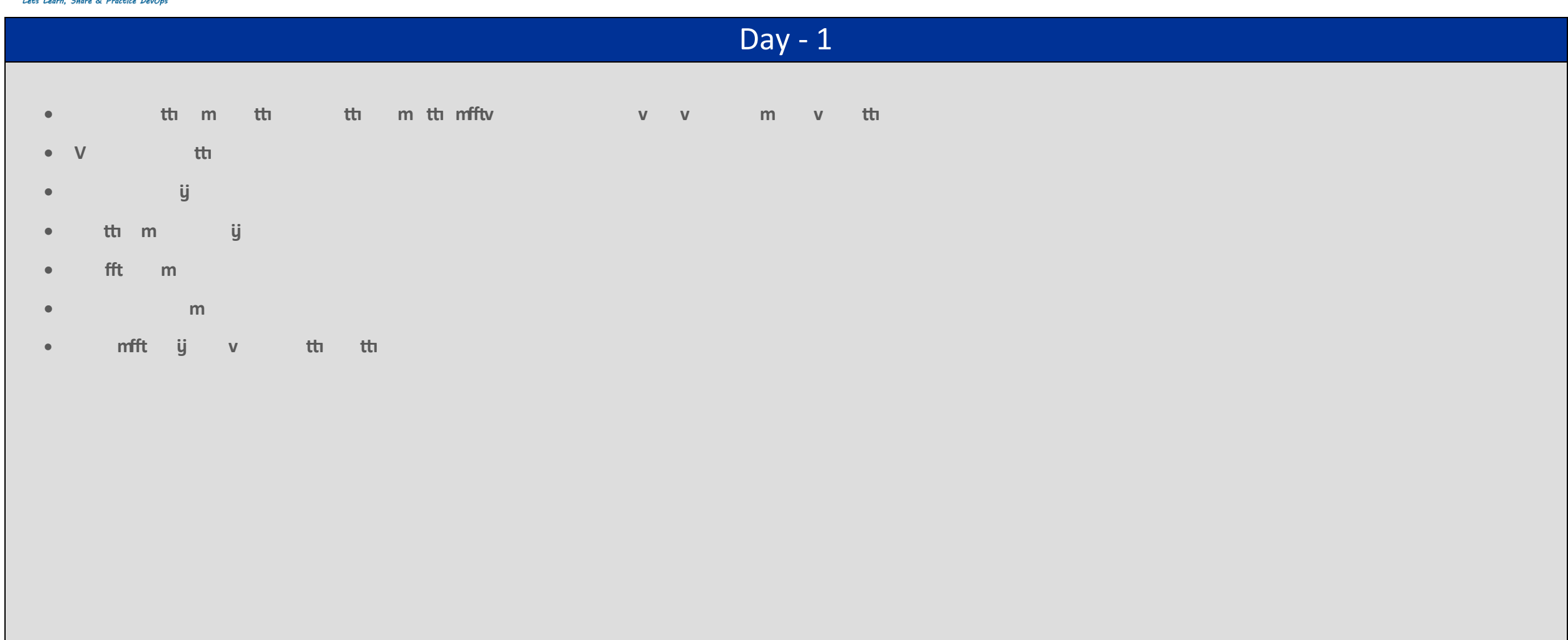